## *Le dur métier de loup*

## A. Cousseau, K Davrichewy, M Desplechin, C Oster, O de Solminihac

On nous décrit dans cet ouvrage des personnages cheminant dans une vaste et immense forêt qui ne semble pas avoir de limite. Une ambiance anxiogène est créée par les arbres, grands, noirs, dénudés de leur feuillage.

## Titre : Au milieu d'une immense forêt

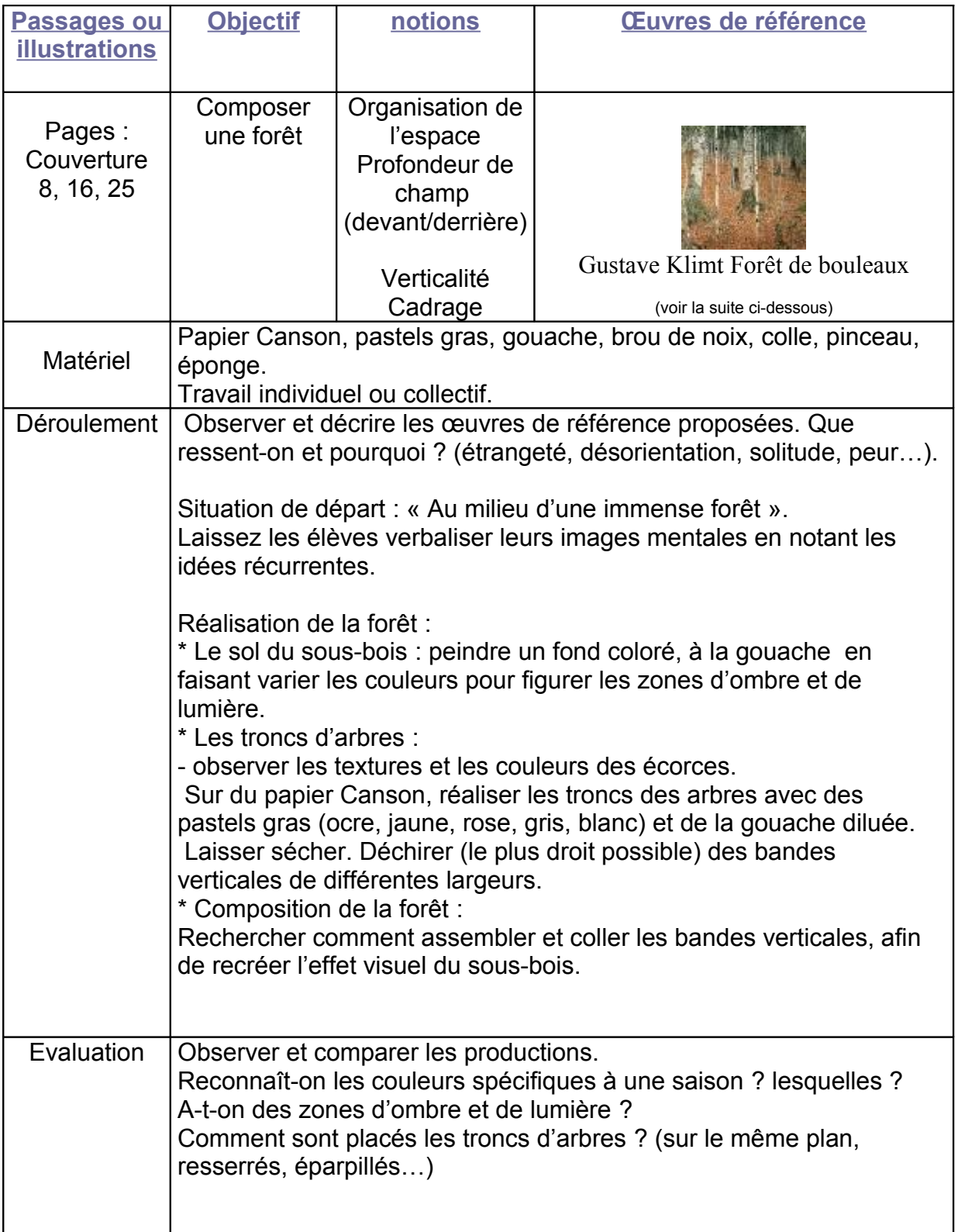

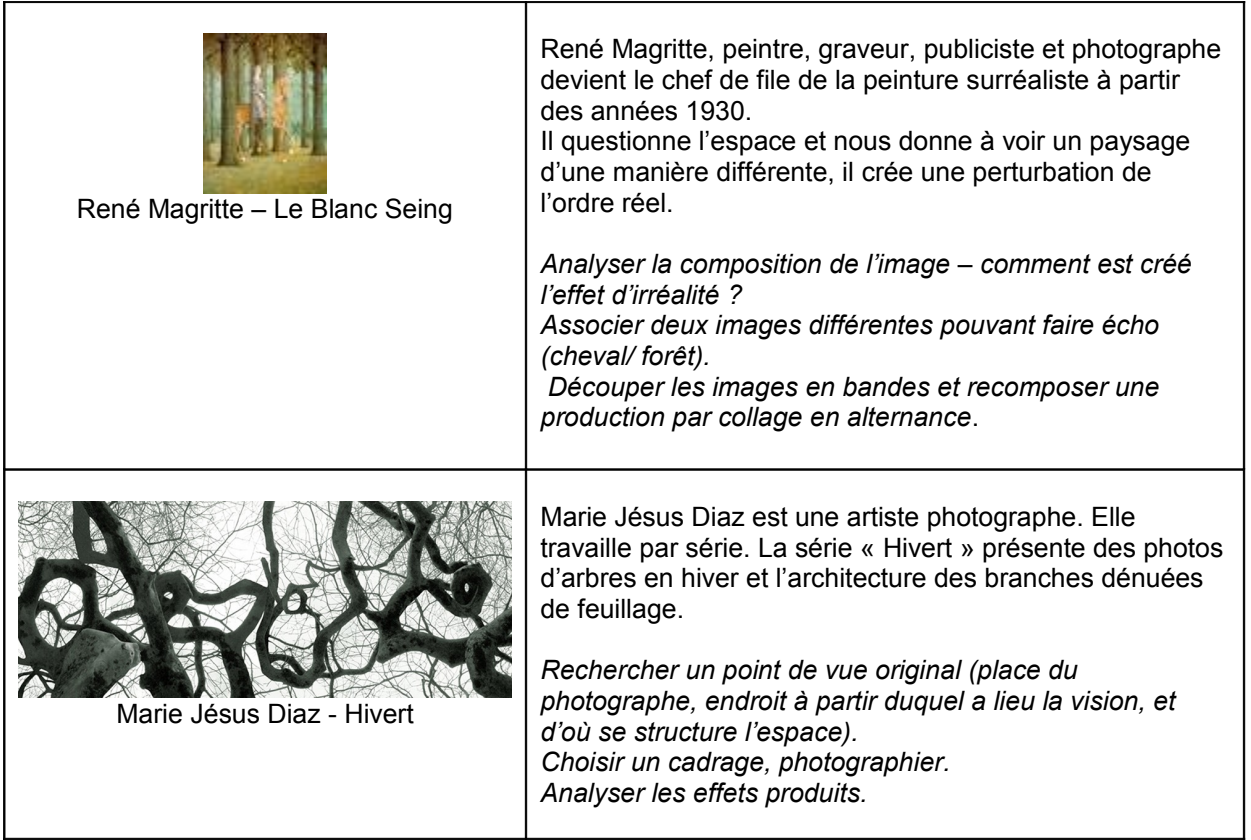